#### 2022年2月

### **Google Chrome、Firefox、Microsoft Edgeでの検証情報について**

本書では、i-PROセンシングソリューションズ社製ネットワークカメラ (Internet Explorer非対応) の対応ブラウザの検証情報をお知らせいたします。 (赤文字部分が更新箇所)

WV-S1115V, WV-S1116, WV-S1116D, WV-S1135V, WV-S1136J WV-S1515L, WV-S1516LDN, WV-S1516LN, WV-S1536LNJ,WV-S1536LNSJ,WV-S1536LTNJ WV-S2115, WV-S2116L, WV-S2116LD, WV-S2135, WV-S2136LJ, WV-S2536LNJ,WV-S2536LTNJ (ファームウェア:V1.10以降)

#### 適用機種

検証PC ・Windows 10 1809, intel Core i7-8700

・Windows 10 1803, intel Core i7-6700

・Windows 11 21H2, intel Core i7-10700

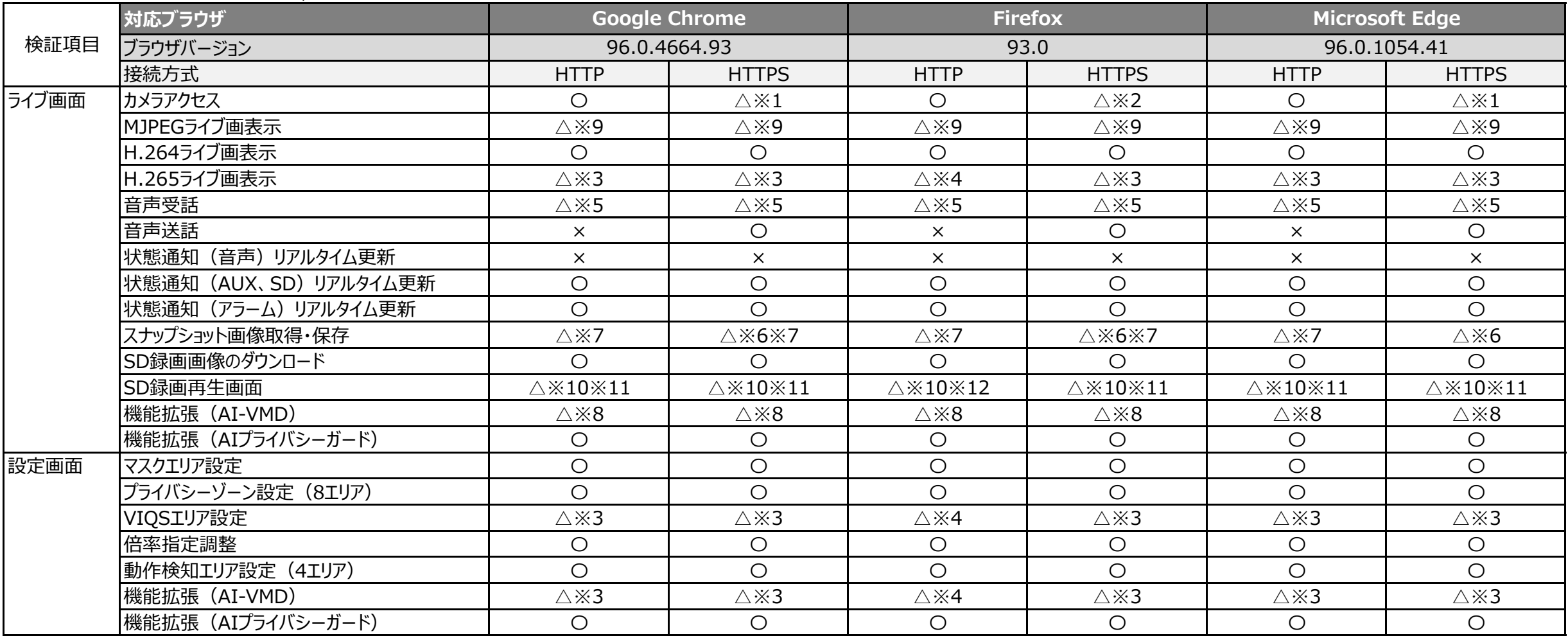

## パナソニックi-PROセンシングソリューションズ株式会社

- ※1 プリインストールされた証明書をPCにインストールし、証明書内に定義されたホスト名にてアクセスした際に、正常に表示されます。
- ※2 プリインストールされた証明書をブラウザーにインストールし、証明書内に定義されたホスト名にてアクセスした際に、正常に表示されます。
- ※3 解像度、配信モード、ビットレートの組み合わせにより、以下を超える設定の場合には映像が設定されたリフレッシュ間隔で表示されます。 フレームレート指定時:1920x1080(以下) / 4096kbpsまで、2048x1536 / 3072kbpsまで 可変ビットレート時 :1920x1080(以下) / 6144kbpsまで、2048x1536 / 4096kbpsまで
- ※4 解像度、配信モード、ビットレートの組み合わせにより、以下を超える設定の場合には映像が設定されたリフレッシュ間隔で表示されます。 この場合、ブラウザ右上に「画像のフレームレートを落として表示しています。」と表示されます。 フレームレート指定時:1920x1080 / 1536kbpsまで、1280x720 / 2048kbpsまで 可変ビットレート時 :1920x1080 / 1536kbpsまで、1280x720 / 2048kbpsまで
- ※5 音声圧縮方式に「AAC-LC」を設定時のみ、受話音声を使用できます。
- ※6 証明書のインストールおよび、ホスト名アクセスした際に保存可能です。(※1、2参照)
- ※7 ご使用のPCによっては、画像保存時、拡張子が".jfif"といった".jpg"以外の拡張子となることがあります。
- ※8 JPEGでライブ画を表示している際には、AI-VMDの検知枠は表示されません。(H.264/H.265のみ)
- ※9 音声(受話/送話)に対応していません。
- ※10 でラウザの [×] ボタンを押下して画面を閉じると、「他のユーザーが操作中です。しばらくしてから実行してください。」と表示されることがあります。
- ※11 解像度、ビットレートの組み合わせにより、以下を超える設定の場合には映像が録画時に設定されたリフレッシュ間隔で表示されます。 1920x1080以下かつ4096kbpsまで、2048x1536以下かつ3072kbpsまで
- ※12 解像度、ビットレートの組み合わせにより、以下を超える設定の場合には映像が録画時に設定されたリフレッシュ間隔で表示されます。 1920x1080以下かつ1536kbpsまで、1280x720以下かつ2048kbpsまで

全般の注意事項

・全画面表示をした場合に、アクセス超過となり映像が出力されない場合があります。 ・マルチキャスト配信には対応していません。マルチキャスト設定後、ブラウザで表示すると画面上に「配信方式の設定を確認してください。」のメッセージが表示されます。 i-PRO設定ツール(ver2.2以降)でマルチキャスト映像の表示が可能です。 ・データ暗号を設定したストリームを表示・再生できません。

# パナソニックi-PROセンシングソリューションズ株式会社